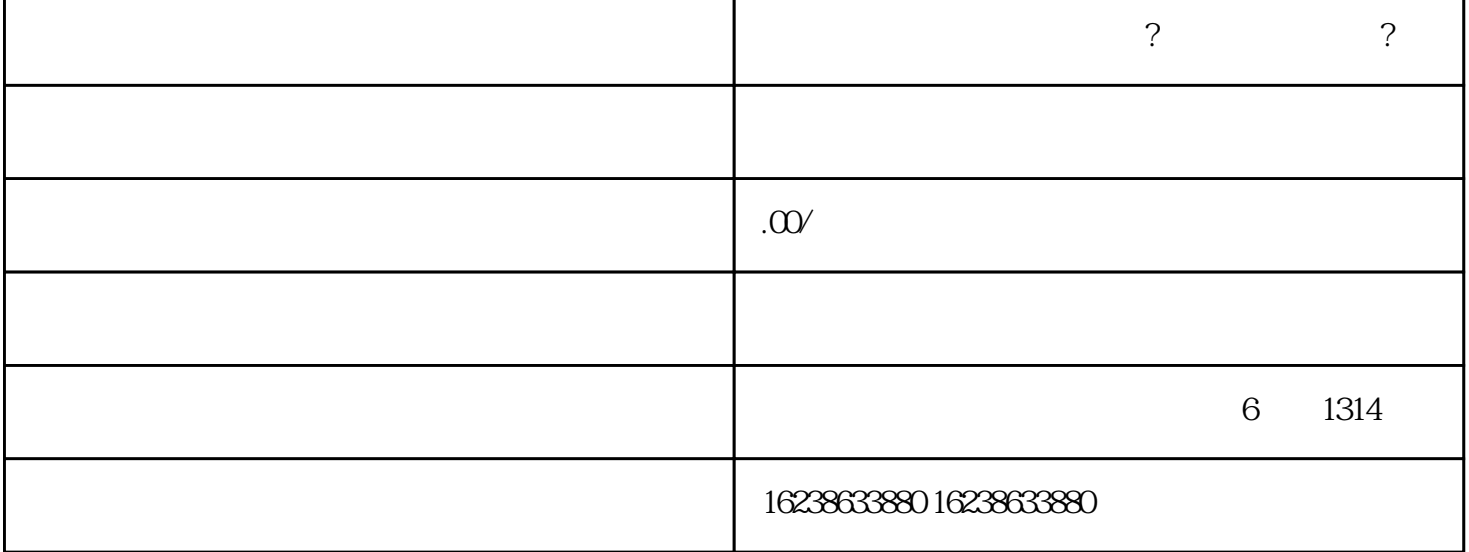

 $\tilde{a}$ , and the contract of the contract of the contract of the contract of the contract of the contract of the contract of the contract of the contract of the contract of the contract of the contract of the contract of

 $\alpha$  and  $\alpha$  and  $\alpha$  and  $\alpha$  and  $\alpha$  and  $\alpha$ 

 $\alpha$ 图和其他图片,选择"快分销",并选择自己的分销商身份。商品信息确认无误后,点击"提交"即可

快手仿金饰品怎么开通报白?操作流程是什么?

 $\frac{44}{\pi}$